## **HI\_GetLineWidth**

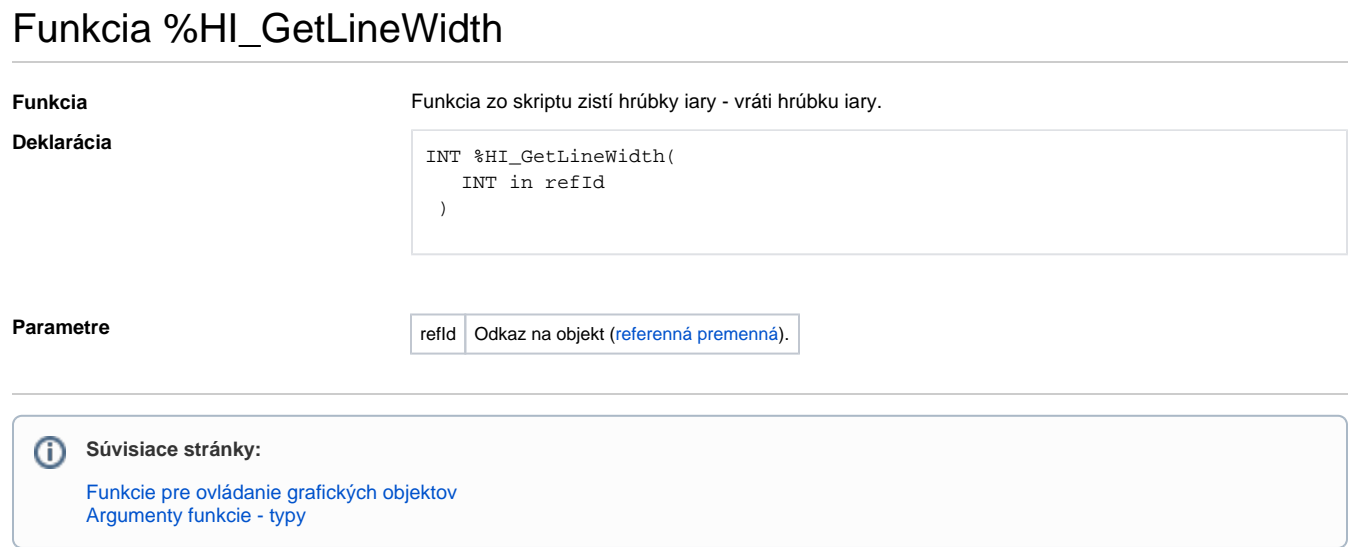